# "BASIC burde være forbudt til alt andet end lommeregnere."

Ordene kommer fra Børge Christensen. Til daglig lektor i datalogi og matematik på Tønder Statsseminarium, men måske bedre kendt som CO-MAL sprogets "far".

COMAL er en forkortelse af COMmon Algorithmic Language", som betyder noget i retning af "alment metodisk sprog"

COMAL er i dag noget nær standard på danske skoler. I modsætning til f.eks. USA og England, der bruger mere eller mindre avancerede BASIC-udgaver.

Børge Christensen har i utallige sammenhænge udtalt sin utvetydige holdning til BASIC, - verdens mest udbredte computersprog.

'Alt om Data'' indkaldte den bramfri COMAL-fader til krydsild. Er der virkelig gods i

de "store bogstaver"  $fra$ Børge Christensens side?

### **BASIC** er skabt af **Fanden**

BASIC er en forkortelse for Beginner's All-purpose Symbolic Instruction Code - altså et "Symbolsprog til alle formål for begyndere".

Reaktionen kom prompte:

Det med "begynderne" var vi så uforsigtige at citere for Børge Christensen.

- Hvis Vorherre har opfundet computeren, så har Fanden skabt BASIC, - og han fortsætter-

- Jeg kan se det på mine elever. Hvis en af dem har været så uheldig at blive udsat for BASIC, inden han kommer her, er det næsten umuligt at lære ham at programmere ordentligt igen.

Det var unægteligt noget af en kold afvaskning. Langt de fleste hjemmecomputer ejere har jo i natlampens skær terpet sig gennem lærebog efter lærebog i BASIC.

Vi forberedte en hel lille forsvarstale for BASIC. OK, sproget har måske nogle mangler hist og her, men 10 millioner brugere kan ikke tage fejl... Det kunne vi godt have sparet  $OS.$ 

På nær en bemærkning om, at "selv et barn kan lave et program i BASIC", nåede vi ikke at få affyret et eneste argument, før Børge Christensen rullede sig ud.

- Det, der gør BASIC så tilsyneladende populært, er simpelthen i betjeningen af maskinen. Skriv 10 PRINT "Hej med dig" RUN, så har du et pogram, fortæller han.

- Men mere avancerede programmer er BASIC ikke egnet til. BASIC er formelorienteret. Derfor burde det være forbudt at bruge til andet end lommeregnere og den slags."

Børge Christensen stryger sig gennem den sølvhvide manke og skubber de tynde guldindfattede briller på plads på næsen

- Det opdagede vi her på seminariet allerede i 1972, da vi formedelst den runde sum af 400.000 kroner fik vores første computer - en Regnecentralen RC 7000 med BASIC, 25K RAM, hulstrimmellæser og printer.

### Pokkers til GOTO og **GOSUB**

Det gik udmærket med simple matematiske ligninger. Men så snart programmerne blev

grammieren". Bogen handler om systematik og strukturering i programmeringen. Bagerst i den har forfatteren givet . sit eget forslag til, hvordan et **h** struktureret programsprog kan defineres. Sproget har han<br>døbt PASCAL. døbt PASCAL.

## PASCAL var næsten for godt<br>- De muligheder, PASCAL

lagde op til, var næsten for me get af det gode. Tænk at have variabel-navne på mere end 2 bogstaver. Eller at kunne kalde subrutiner ved navn i stedet for et intetsigende linienummer. Og strukturering, så enhver kunne gennemgå programmet og umiddelbart forstå, hvad der foregik i det. — Det blev starten på en intensiv brevveksling mellem Løfstedt<br>og Børge Christensen. Lidt efter lidt fik de diskuteret sig frem til, hvad en eventuel for-<br>bedret BASIC skulle inde-<br>holde af nye, stærke elemen-<br>ter. j

Først og fremmest var målet helt at afskaffe GOSUB og — GOTO. Så ville man blive helt uafhængig af linienumre i pro grammeringen.

Alle rutiner og programafsnit

det galt. Eleverne begyndte at som Algol, Fortran og Cobol. lave dumme fejl, og vi lærere Vendepunktet kom helt tilfælkunne bruge timer på at rette digt, da jeg en dag løb ind i Beopgaver fyldt med GOTO og nedikt Løfstedt på Aarhus "GOSUB, som vi hverken kunne Universitet. Da jeg fortalte

<u> De Santa Carriera de Santa Carriera de Santa Carriera de Santa Carriera de Santa Carriera do Carriera do S</u>

årsag til, at jeg en dag satte mod den menneskelige hjermig ned og gav mig til at spe- ne''. Og så gav han mig en kulere over hvordan BASIC hog jeg burde læse kulere over, hvordan BASIC bog, jeg burde læse.

mere end 25 linier lange, gik compilerede (det gat keuren begyndte at som Algol, Po<br/>e lawe dumme feijl, og vi lærere Vendepunkte kunne bruge tiner på at rette dig<br/>t, da jeg er opgører fyldt med GOTO og medikt Leib Børge Christensen viser os ind "går lige hen til en af reolerne i sit arbejdsværelse. En stor og piller en lille, orange bog lys stue med reoler fyldt fra frem. gulv til loft med computerbø- – Den er skrevet af en schweiger og terminalborde. Vinote- zer ved navn Niclaus Wirthog rer os bl.a. en Commodore 64, hedder "Systematisches Pro-<br>komplet med disk drev, monitor og printer, en Commodore 8032 med dobbelt diskstation, en Epson dotmatrix printer, en — Juki daisywheel printer og sir lige små bunker af program-lister og manuskripter.

- Dengang man stadig troede på, at datalære i skolerne lå<br>lige om hjørnet, gjaldt det om at handle hurtigt, hvis ikke børnene – og de stakkels lærere — skulle udsættes for BA SIC roderiet. en Epson dotn<br>Juki daisywhe<br>lige små bunk<br>ster og manus<br>— Dengang ma<br>på, at datalæ<br>lige om hjørne<br>at handle hu<br>børnene — og<br>rere — skulle u<br>SIC roderiet.<br>I de andre con<br>der ikke mege<br>hente. Det va

I de andre computersprog var der ikke meget inspiration at hente. Det var store, tunge

mere end 25 linier lange, gik compilerede (oversatte) sprog finde hoved eller hale på " ham om mine problemer, sva-" Og det var faktisk den direkte rede han: "BASIC er en hån årsag til, at jeg en dag satte mod den menneskelige hje compilerede (oversatte) sprog<br>som Algol, Fortran og Cobol.<br>Vendepunktet kom helt tilfæl-<br>digt, da jeg en dag løb ind i Be-<br>nedikt Løfstedt på Aarhus<br>Universitet. Da jeg fortalte<br>ham om mine problemer, sva-<br>rede han: "BASIC

Stærke

kunne forbedres. E "Børge Christensen rejser sig,

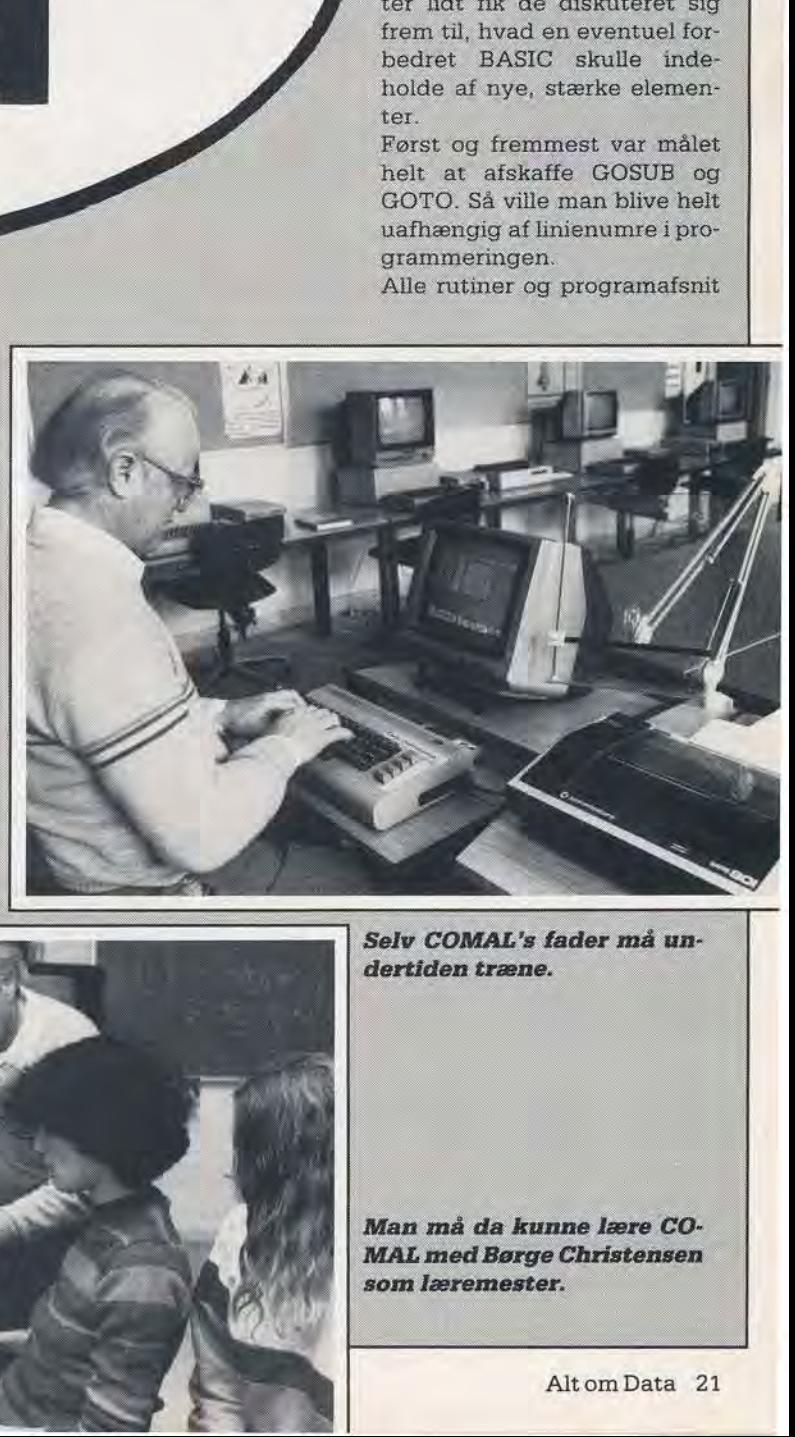

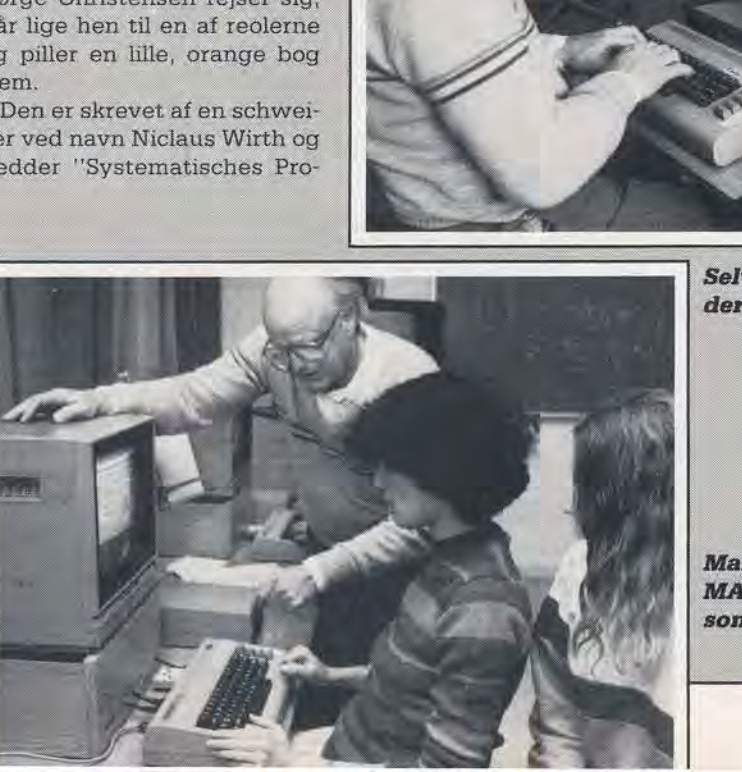

n må da kun<br>L med Børge<br>n læremester dertiden træne<br>
Man må da ku<br>
Man må da ku<br>
MAL med Børge<br>
som læremeste

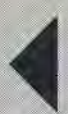

skulle kunne kaldes ved navnet alene, Lågesom i PASCAL. Og da de nu var igang, kunne<br>de ligeså godt adoptere nogle<br>af PASCAL's andre praktiske detaljer-løkkestrukturer med videre.

<u> Estados de Santia</u>

Børge Christensen går hen til tobaksskabet og henter sig en cerut. Det er tydeligt, at det fornøjer ham såre at snakke om "dengang". Han kommer hele tiden i tanker om småhistorier og personer, som også lige skal nævnes.

– Når vi stadig holder fast ved BASIC og ikke fuldstændigt bekender os til PASCAL, skyldes det, at PASCAL i modsætning til BASIC kræver en editor (f.eks. et tekstbehand-<br>lingsprogram) for at kunne skrives. Derudover behøves et særskilt operativsystem, så det kan lagres, skrives ud osv.

## **BASIC's fordele skal**

**bevares**<br>BASIC's editor kan bruges direkte på skærmen. Og BASIC's operativsystem er dejligt simpelt med LOAD, SAVE og PRINT for eksempel.

Det ønskede vi for enhver pris at bibeholde, fortæller Børge Christensen. - Derfor valgte vi at tage udgangspunkt i BASIC's operativsystem og så bygge PASCALstrukturerne ind i BASIC-omsætteren. Man kan med fuld ret sige, at den første, egentlige definition af COMAL i praksis var en struktureret **BASIC.** 

Vores "krydsildsoffer" holder en lille pause. Cerutten er gået ud, og han benytter lejligheden til at få ild på den igen.

– Vi kunne ikke lade det blive ved definitioner alene. Så i efteråret 1973 tog jeg kontakt med Regnecentralen  $^{\circ}$  og spurgte, om de var interesserede i vores nye, strukturerede BASIC.

Jo, det lød skam interessant, men... Og så kom ellers alle historierne om, hvor besværligt det var og hvor dyrt, det ville blive og så videre.

Enden på det hele blev, at hvis vi ville forbedre BASIC, måtte vi gøre det selv. Man var ikke interesseret.

Man mærker, at dette afsnit af historien irriterer ham lidt. Han reiser sig fra lænestolen

and the contract of the contract of the contract of the contract of the contract of the contract of the contract of the contract of the contract of the contract of the contract of the contract of the contract of the contra

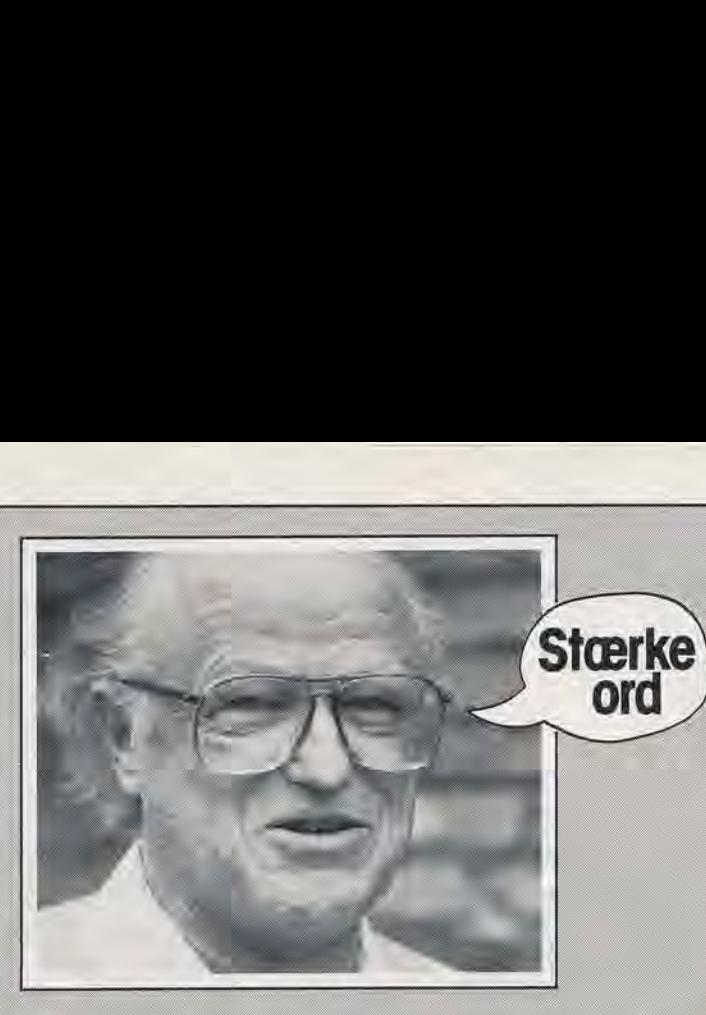

og begynder at gå lidt rundt i arbejdsværelset.

#### To kvikke drenge

– På Tønder Statsseminarium havde jeg et par usædvanligt kvikke elever, Knud Christensen og Per Christiansen. Ja, gikendda kun igymnasiet, men han havde fået lov at arbejde lidt med seminariets computer, da han både havde stor interesse for datalogi og samtidig et helt enestående talent for det.

De to havde altså hørt om Børge Christensens kvaler, og foreslog at indbygge den nye<br>BASIC på seminariets computer.

— Det var en fuldstændig tanke. Vores RC 7000 brugte en processor fra Data General, som hed NOVA 1200, og det var ikke ligefrem den nemmeste at arbejde med.

Ydermere havde vi hverken bånd- eller diskettestation. Pengene havde vi i stedet brugt til en 8K RAM udvidelse

- sådan en lille fyr kostede dengang 32.000 kroner(!)-ogdet betød, at vi kun kunne indog udlæse data via hulstrimmel. Forestil jer, - kilometervis af hulstrimler at lede igennem efter bestemte stykker maskinkode, indsætte nye, håndhullede stumper, prøvekøre,<br>lede igen, skifte ud og køre om... jeg fatter den dag i dag ikke, hvordan vi gennemførte det.

Efter ugers slidsomt arbejde kunne studielektoren og hans elever se målet inden for rækkevidde. Begejstringen var enorm, da det endelig kørte. Det var den første COMAL.

### Har ikke høstet guld på COMAL

**COMAL** er efterhånden blevet verdenskendt. Alene i USA har brugerklubben 20.000 medlemmer. Og nu bliver CO-MAL skolesprog i Norge og Sverige - ja, Irland har også været på tale.

Da vi forsigtigt antyder, at indtægten på licenser og royalties efterhånden må være anseelige, ryster Børge Christensen på hovedet og stryger atter hånden gennem håret.

– Jeg tjener ikke en øre på CO-<br>MAL. Heller ikke på COMAL-80, som jeg ellers har defineret alene. Det eneste, jeg tjener lidt på, er de lærebøger, jeg har skrevet.

Regnecentralen og Metanic, som har udviklet COMAL-80 til Z80 processoren, og UniComal, som har lavet Commodore-versionerne til 6502 og 6510 processorerne, tjener på programmerne.

Det ærgrer tilsyneladende ikke COMAL's far.

- Hvis jeg skulle have gjort det her for pengenes skyld, var det sikkert aldrig blevet til noget. Tænk på, at jeg har brugt måneder på at skrive breve, artikler, lægge diagrammer osv. Alligevel kostede den første COMAL kun ca. 3000 kroner at fremstille, forklarer han.

### **COMAL 80 blev et** selvstændigt sprog

Vi spørger, hvad forskellen egentlig er på den oprindelige COMAL og på COMAL 80. Børge Christensen klør sig lidt inakken, før han svarer.

- Den oprindelige COMAL var en udbygning af BASIC. Men COMAL 80 er i langt højere grad et selvstændigt sprog.

Den første COMAL var tilpasset BASIC's operativsystem, hvorimod COMAL 80 bruger et selvstændigt operaivsystem, som er tilpasset sproget. Derudover kan CO-

MAL 80 videregive parametre til procedurer og arbejde med lokale variabler.

Vi gør en bemærkning om arbejdsværelsets omfangsrige udvalg af Commodore udstyr, og spørger, om det skyldes forkærlighed for netop dette

mærke.<br>– Commodore 4032'eren var den første mikro-computer<br>med COMAL, jeg selv havde råd til at købe. Men henne på 'seminariet har vi da både Comet og Piccolo monteret med COMAL 80. Men i øjeblikket må jeg indrømme, at det er min 64'er, jeg bruger mest, siger Børge Christensen.

Han vinker os hen til terminalbordet og peger på en grå kapsel, der stikker ud bag i 64'eren. – Det her er den bed-<br>ste COMAL, der er lavet endnu, siger han overbevisende. = Det er den første prototype på<br>Commodore version 2.00 CO-MAL, og jeg er lige netop blevet færdig med manualen. Nu skal I bare se løjer.

### **Commodore** modul er fremragende

Han tænder for anlægget. -Den disk version 0.12, som Commodore sælger i øjeblikket, er god. Men denne her er fremragende. UniComal folkene har virkelig lavet et stort stykke arbejde.

Vi bemærker, at der står over 30.000 bytes fri på skærmen.

- Det er en af de store fordele ved at bruge kapslen. På diskversionen er der ca. 10K tilhage til brugeren, når COMAL<br>har taget sit. Denne her giver 3 "gange så stor programplads. Børge Christensen stirrer et øjeblik ud i luften, så begynder han med rasende fart at taste program-linier ind. På ingen tid står der et nydeligt 10 liniers sorteringsprogram på

- Se så her, siger han og trykker på en af funktionstasterne. Ordet SCAN træder frem i kommando-linien sammen

skærmen.

med en fejlmelding.<br>- SCAN' er en prøve-kørsel af programmet uden at udføre<br>det, Det checker, at man har<br>husket UNTIL i REPEAT-lokker, ENDPROC ved proceduredefinitioner osv. - i hele programmet - så du ikke en dag

```
 
       L
        H
       vølg // ALPHASORT
       Bøze 4 COMALVERSION 4.4.1983 
       gøzø // COMALVERSION <del>1.</del><br>0030 // ET PROGRAM TIL W$+M$<br>0030 // ET PROGRAM TIL WETHARTER
       0030 // ET PROGRHM TIL MITTHELHARTER<br>0040 // FORFATTER: PROF.J.WEILHARTER
       gøsø // HOVEDPROGRAM 
       BøEn // 
        øg7ø TASTIND 
       pøsg TAST INDPRØGRAM 
        'øgg SORTERING 
        Brøe UDSKRIFTPROGRAM 
        Øllø KOPIER 
                                                                             M.

ø6szø PRINT tel TO ANTAL DO 88 E — BBC BASIC er fra 1980. Og bl.a. om en mindre flyveplads, 
        B130 77 HOVEDPROGRAM SLUT trykker SCAN igen. Fejlmel- iøvrigt netop kommet med i
         bie 77 dingen vender tilbage, men den gruppe.<br>150 %
         ø 168 A/C denne gang på dansk. Et standard COMAL-program
         0178 //<br>0180 PROC TASTIND
           170 //<br>180 PROC TASTIND ... and LIGTEN"
         0180 PRUC INSTRUMET PAA LISTEN
          øzøø DIM LISTES oF 28 
          ø200 DIM LISTE$ OF<br>Ø210 INPUT LISTE$<br>Ø220 PRINT
          øgzø PRINT over pakken med danske fejl- lige ustrukturerede begge to.<br>1922 – PRINT over pakken med danske fejl- lige ustrukturerede begge to.<br>1923 – PRINT PRINT over pakken med danske fejl-
          g230 ENDPROC TASTIND meldinger indeholder den EXPROC TASTIND
          ge4ø 
          øzsø // 
ø PROC TASTINDPROGRAM 
          0260 PROC TASTINDPROGRAM<br>0270  DIM NAVN≇(100) OF 30, HJEALP≢ OF 3!<br>0270  DIM NAVN≇(100) OF SHTAL VARFR"
           øzsøe PRINT "INDTAST ANTAL VARER! 
          0280 PRINT INDI<br>0290 INPUT ANTAL<br>0300 FOR I:=1 TO
           øgøø FOR I:=1 TO ANTAL DO<br>øg10 PRINT "VARE ", I,
                      PRINT "VARE ", I,
           ø320 INPUT NAVN$(I)
           NDFOR I ENDEPERENDEN EN BEGIN HERHJEM HER DA EN BEGIN, FOR DA ENDEPERENDEN EN BEGIN AF AN ARTICLE OF A MARINA AND SANTA HER DA ÉN AN ARTICLE OF A MARINA AND SANTA HER DA ÉN AN ARTICLE OF A MARINA AND SANTA HER DA ÉN AN ART
           9330 ENDPROC TASTINDPROGRAM stret Børge Christensen. dis – er født med COMAL 80.<br>9340 ENDPROC TASTINDPROGRAM stret Børge Christensen. dis – er født med COMAL 80.<br>9350 //
           WER 72 STORES III STORES III STORES III STORES III STORES III STORES III STORES III STORES III STORES III STORES III STORES III STORES III STORES III STORES III STORES III STORES III STORES III STORES III STORES III STORES
            0380 //<br>0390 PROC SORTERING<br>0400 REPERT
            0400 REPERT<br>0410 BREDD
                       BREDDE:=0
            0410 BREDDE:=0<br>0420 FOR I:=1 TO ANTAL-1 DO<br>0420 FOR I:=1 TO ANGUN&(I+1) THEN
             8428 FUR INAVN$CI)SNAVN$CI+17
             0430 IF NHVN*\1<br>0440 BREDDE:=1<br>0450 UDSKRIFTE
             0450 UDSKRIFTER<br>0460 ENDIF
                        ENDIF<br>ENDFOR I
             ø47ø ENDFØOR I
ø4gø UNTIL BREDDE=Ø 
             9490 ENDPROC SORTERING
             øsøg GE 
             øsig 
             øs2g PROC UDSKRIFTER 
              ø53ø HJAELPS: =NAVN$CI) 
              0540 NAVN$(I) =NAVN$(I+1)
              ØSsø NAVNSCI+12 tsHJAELPS 
              ris IF-THEN-ELSE-ENDIF. hed-<br>
2550 ENDPROC UDSKRIFTER<br>
2550 ENDPROC UDSKRIFTER<br>
2569 CAL primært er and variable der strukturen i COMAL, Den Selv om COMAL primært er<br>
2679 PRINT USKRIFTPROGRAM<br>
2679 PRINT LISTES<br>
2679 PRIN
              8570 //<br>8580 //<br>8580 // Bernadvendigt. Og den kan der mange andre, som har ud-
               0580 //<br>0590 PROC UDSKRIFTPROGRAM ER ER DET STATE SOM endda indeholde flere lag IF- nyttet dets kvaliteter.
               WELLECT OUTPUT "LP"<br>
WELLECT OUTPUT "LP"<br>
0610 PRINT LISTE$<br>
PRINT LISTES HER THEN-ELSE-ENDIF. Børge Christensen fortæller<br>
0628 PRINT NAVN$(I)<br>
0638 FOR I:=1 TO ANTAL DO<br>
0648 PRINT NAVN$(I)<br>
2006<br>
PRINT NAVN$(I)<br>
2006<br>
P
               øs2ø PRINT<br>
øs3ø FOR 1:=1 TO ANTAL DO and avance hvor al booking køres af et CO-<br>
αε PRINT NAVN$ (I) and an er ikke engang så avance- hvor al booking køres af et CO-<br>
αε PRINT NAVN$ (I) and an er ikke engang så avance- h
                ele ENDFOR I ES a 8 "PRINT NAVN$(I) and SELECT OUTPUT "DS"<br>
The SELECT OUTPUT "DS" and SELECT OUTPUT "DS" and SELECT OUTPUT "DS" and SELECT OUTPUT "DS" and SELECT OUTPUT "DS" and SELECT OUTPUT "DS" and SELECT OUTPUT "DS" a
                         WE SELECT OUTPUT "DS" a ge a ge a ge a ge a general man fra 75, hævder vores fabrikker, som kører proces-<br>E g a gamtalepartner. Process-styring via COMAL...
                ØS7Ø ENDPROC UDSKRIFTPROØGRAM d H y o Searle Stynha via COMAL. 
2600 "24 24 22 ER 5 acommedl . John Christoffersen, i: 
                0690 //<br>0700 //<br>0710 //<br>0720 PROC KOPIER<br>0740 PRINT –
                 0750 DIM FLERKOPI$ OF 1 (J/N)?"
                 B760 PRINT "FLERE KOPIER<br>8770 INPUT FLERKOPI$
                 ø770 INPUT FLERKOPIS<br>0780 IF FLERKOPIS="J" THEN<br>0790 PRINT "HVORMANGE KOP
                 ørge – PRINT "HVORMANGE KOPIER?"<br>0800 – INPUT HVORMANGE KOPIER?"
                 INPUT HVORMANG: 8 FOR K:=1 TO HVØRMANGE DO 
                  øg2ø<br>øg3ø – PRINT<br>øg3ø – ENDFOR K<br>øg5ø ENDIF<br>øg6ø ENDPROC KØPIER
exact and the second that the second of the second that the second that is a second of the second of the second of the second of the second of the second of the second of the second of the second of the second of the secon
```
 $\overline{\phantom{0}}$ 

þ

ź,

L

L

ı

ŋ

går i stå i en lus i en sjældent sprog. Vi holder jævnligt mø brugt procedure, Den havde vi ikke set før.

 $-$  Og se så her. Han taster USE fælles retningslinier for sprodansk ind på computeren og get. Acorn, som laver BBC, er

med turtle-grafik, som er fuld-<br>stændigt LOGO-kompatibel. — Den kan simpelthen alt. Ud BASIC ikke, Og de er endda også en grafik-pakke, hvor du kan styre 64'érens grafik med sproget enkle kommandoer. Ogsåspri- COMAL 80 er nu standardtes. Og så har den en pakke sproget i danske, norske og med turtle-grafik, som er fuld- svenske skoler samt godt på Så du får faktisk flere sprog i skolecomputer "KOMPIS" —

Børge Christensen har ret. Denne kapsel gør 64'eren til Hos Commodore i Horsens er en meget, meget stærk com- man ikke i tvivl. Direktør Chriputer. stian. Andersen fortæller, at

Børge Christensen eftertænk- len er imidlertid så stor — besomt, men føjer hurtigt til, — stillingslisten omfatter 10.000 men som COMAL betragteter styk — at Commodore Danden elendig. Tag bare den mi- mark slet ikke kan følge med. serable enkeltlinie udgave af Man kan simpelthen ikke IF-THEN-ELSE. En af de vig- skaffe EPROM chips nok… tigste kontroller i ethvert program! **COMAL på en flyve-**

## gruppen

Børge Christensen har fået ild på en ny cerut. Og han pulser | Om Børge Christensens kraftigt på den, inden han kiler | ord, at "BASIC's dage er

turerede BASIC er deres ofte | gennemgå COMAL 2.0 til meget store indbyrdes for Commodore 64, ligesom vi skelle. I valg af kommandoord kigger bag kulisserne hos såvel som i sætningsopbyg- | Danmarks Radio, der plankan være lige så lang, som det<br>er nødvendigt. Og den kan<br>endda indeholde flere lag IF-<br>THEN-ELSE-ENDIF.<br>- BBC BASIC er fra 1980. Og<br>den er ikke engang så avance-<br>ret som den oprindelige CO-<br>MAL, fra 75, hævder vores<br>samtal

fordi det er et standardiseret

der, hvor alle COMAL-fabri kanter deltager. Herudstikkes

kan overføres fra maskine til "Den kan simpelthen maskine uden ændringer. Det alt" kan Sinclair og Commodore

vej i Irland. Den nye, svenske

der foreløbig er produceret og<br>BBC har en god BASIC udsendt 200 COMAL 2.0 mo-"— BBC har en god BASIC, siger duler til 64'eren. Efterspørgs-

der mange and<br>nyttet dets kva<br>Børge – Christe<br>bl.a. om en min<br>hvor al booking<br>MAL program.<br>fabrikker, som<br>styring via COI<br>John

Leif Bomberg

på.<br>
- Det største problem med disse mere eller mindre struk- disse mere eller mindre struk- om Data". Undervejs vil vi ning.<br>- Der har COMAL sin styrke, <sub>på COMAL</sub> på COMAL.